**Supplement**

# Tektronix

**TDS 500C, TDS 600B & TDS 700C Digitizing Oscilloscopes**

**071-0090-01**

This document supports firmware version 5.2 and above.

Copyright © Tektronix, Inc. All rights reserved.

Tektronix products are covered by U.S. and foreign patents, issued and pending. Information in this publication supercedes that in all previously published material. Specifications and price change privileges reserved.

Printed in the U.S.A.

Tektronix, Inc., P.O. Box 1000, Wilsonville, OR 97070–1000

TEKTRONIX and TEK are registered trademarks of Tektronix, Inc.

# **Introduction**

This document contains three supplements to the TDS 500C, TDS 600B, and TDS 700C manuals:

- $\blacksquare$  *TDS 580C Supplement* provides information that extends the TDS 500C, TDS 600B, and TDS 700C manuals to cover a new oscilloscope model, the TDS 580C Digitizing Oscilloscope. See page 3.
- *Version 5.2 Firmware Supplement* provides information that extends the manuals to cover the new or changed functions that are available in the TDS 500C and TDS 700C oscilloscopes, starting with firmware version 5.2. See page 5.
- *Option 1G Supplement* provides information that extends the manuals to cover two oscilloscope models, the TDS 540C and TDS 754C Option 1G Oscilloscopes. See page 29.

Introduction

# **TDS 580C Supplement**

The TDS 500C, TDS 600B, and TDS 700C model oscilloscope manuals also cover an oscilloscope model that is not mentioned in those manuals, the TDS 580C.

This supplement lists the differences between the TDS 580C and the TDS 784C, which is the model that the TDS 580C is most like.

Except for the differences shown in the table below, The TDS 580C is identical to a TDS 784C. Most of the information in your user manual (and other TDS documents) that applies to the TDS 784C, also applies to the TDS 580C. **Key Features**

> Like the TDS 784C, the TDS 580C provides four full-function channels, digitizing rates to 4 GS/second, a 1 GHz analog bandwidth, and up to 50 K record lengths (or longer with options 1M or 2M). The table below lists the key areas where the TDS 784C and the 580C differ:

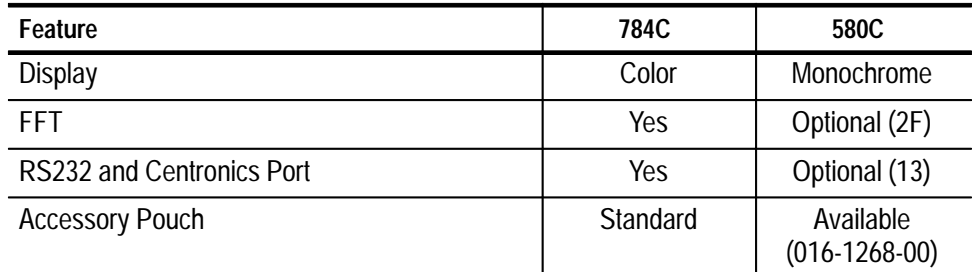

All options listed for the TDS 784C are available for the TDS 580C. The TDS 784C, and the TDS 580C ships without probes. The probe options are: **Options**

- П **Option 24.** Add four P6139A passive oscilloscope probes.
- L **Option 26.** Add four P6245 1.5 GHz FET oscilloscope probes.

The option 1G, detailed in *Option 1G Supplement* in this document, is *not* available for the TDS 580C.

The TDS 580C comes with the firmware features listed in *Version 5.2 Firmware Supplement* in this document; no upgrade is required. See page 5. **Firmware**

The TDS 500C, TDS 600B, and TDS 700C Service Manual (optional accessory) applies to the TDS 580C. **Service Information**

Use the part number listed for the TDS 784C when replacing the following parts:

- $\blacksquare$ Circuit Board Assembly: Acquisition A10
- $\blacksquare$ Front Panel Assembly A12

Use the part number listed for the TDS 520C, TDS 540C, TDS 620B, and TDS 680B when replacing the following parts:

- Display, Monochrome: 7-Inch A20
- $\blacksquare$ Filter, Lt, Crt: 6.525 X 5.225, ESP, EMC
- $\blacksquare$ Retainer, Filter: Dust Seal Assembly, Lexan

Use part number 334-8551-01 when replacing the Front-Panel Identification Label.

# **Version 5.2 Firmware Supplement**

This supplement describes new or changed functions that are available starting with firmware version 5.2.

## **Masks**

Masks now include the following functions.

Table 1 contains a complete list of available masks. **Available Masks**

#### **Table 1: Standard masks**

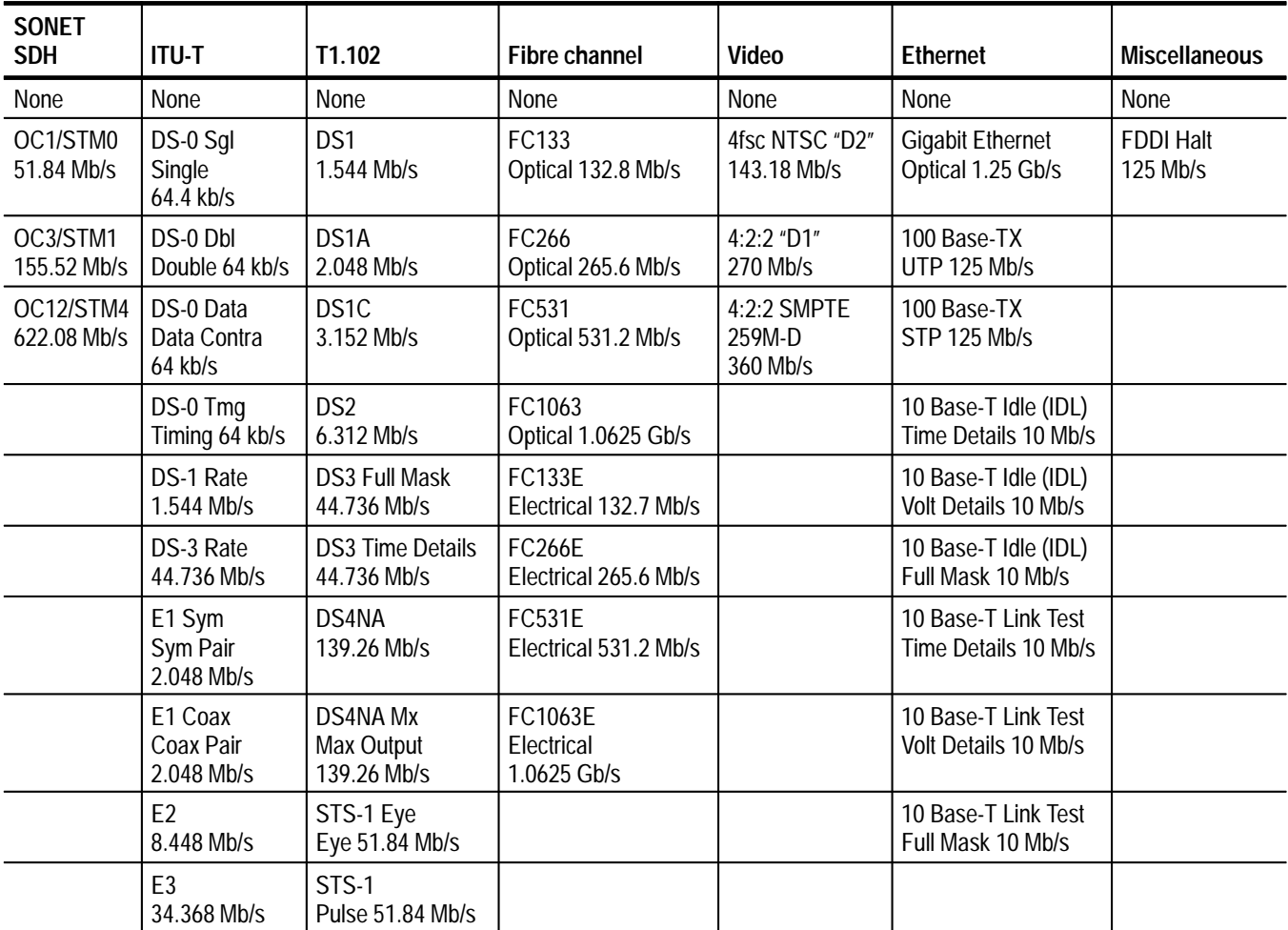

**Table 1: Standard masks (Cont.)**

| <b>SONET</b><br><b>SDH</b> | <b>ITU-T</b>                             | T1.102                                | Fibre channel | Video | <b>Ethernet</b> | <b>Miscellaneous</b> |
|----------------------------|------------------------------------------|---------------------------------------|---------------|-------|-----------------|----------------------|
|                            | E40<br>Binary 0<br>139.26 Mb/s           | STS-3<br>155.52 Mb/s                  |               |       |                 |                      |
|                            | E41<br>Binary 1<br>139.26 Mb/s           | STS-3 Mx<br>Max Output<br>155.52 Mb/s |               |       |                 |                      |
|                            | E5 CEPT<br>565 Mb/s                      |                                       |               |       |                 |                      |
|                            | STM1E0<br>Binary 0<br>155.52 Mb/s        |                                       |               |       |                 |                      |
|                            | STM1E1<br><b>Binary 1</b><br>155.52 Mb/s |                                       |               |       |                 |                      |

If on, mask pass/fail testing displays the results in the Pass/Fail Testing side menu. To start mask pass/fail testing, press **MEASURE** ➞ **Measure** (main) ➞ **Masks** (pop-up)  $\rightarrow$  **Mask Counting** (main). Then toggle **Pass/Fail Test** (side) to **On**. **Pass Fail Testing**

The Pass/Fail Test side menu displays the testing status:

- $\blacksquare$  **Passing** is displayed if, for the requested number of acquired waveforms, the number of hits does not exceed the number of hits specified in the failure threshold
- **Failed** is displayed if there are hits greater than or equal to the Pass/Fail Failure Threshold in the masks in the requested number of acquired waveforms
- **OFF Passed** or **OFF Failed** is displayed when the test is complete, based on the result of the test

Pass/fail testing turns on mask counting and resets the mask count to 0.

#### Hits greater than or equal to the Pass/Fail Failure Threshold are a test failure. To set the threshold, press **MEASURE**  $\rightarrow$  **Measure** (main)  $\rightarrow$  **Masks** (pop-up)  $\rightarrow$ **Mask Counting** (main) ➞ **Pass/Fail Failure Threshold** (side). Then use the general purpose knob or keypad to set the failure threshold. **Set the Failure Threshold**

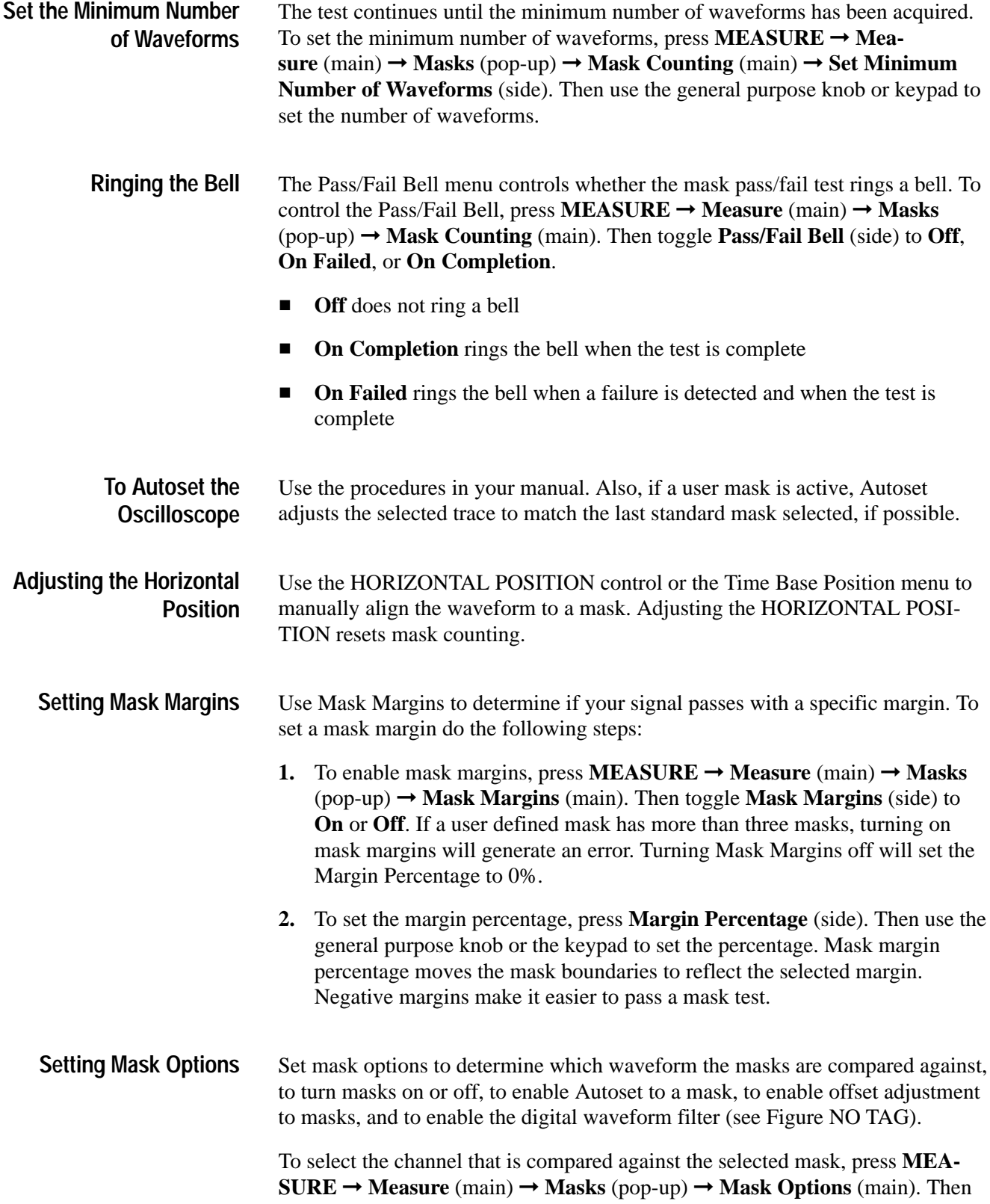

toggle **Mask Source** (side) to **Ch1**, **Ch2**, **Ch3**, or **Ch4**. Mask Source is not available in InstaVu *II*, because all on channels contribute to the mask.

To turn defined masks on or off, press **MEASURE** ➞ **Measure** (main) ➞ **Masks** (pop-up)  $\rightarrow$  **Mask Options** (main). Then toggle **Mask Display** (side) **ON** or **OFF**.

To invert a DS1, DS1A, DS1C, DS2, DS3, E1 Sym, E1 Coax, E2, E3, STS-1, STM1E, or E4 mask, press **MEASURE** ➞ **Measure** (main) ➞ **Masks** (pop-up) ➞ **Mask Options** (main). Then toggle **Invert Mask** (side) **ON** or **OFF**. When ON and you select one of the above masks, the created mask is for a pulse of opposite polarity to that of the standard mask.

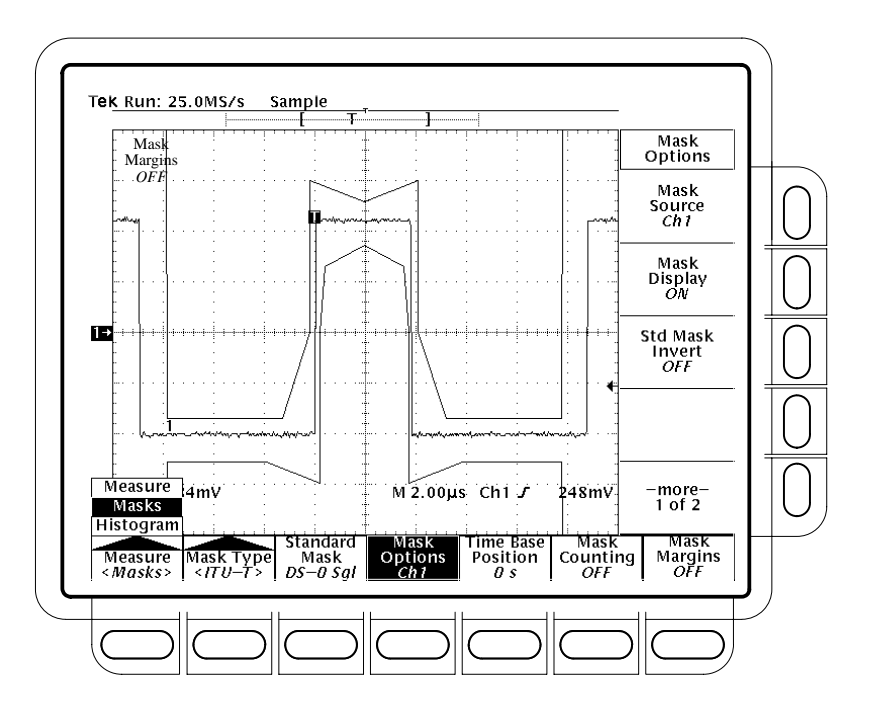

**Figure 1: Mask menu**

*NOTE. If you select Manual, some controls are automatically adjusted; if you select Auto, a complete Autoset is performed. Also, if a user mask is active, Autoset adjusts the selected trace to match the last standard mask selected, if possible.*

To control whether an autoset is performed when a standard mask is selected, press **MEASURE** ➞ **Measure** (main) ➞ **Masks** (pop-up) ➞ **Mask Options** (main). Then toggle **Std Mask Autoset** (side) to **Auto** or **Manual**.

*NOTE. If you select OFF, offset is not adjusted when the DS–0, E1, E2, E3, or T1.102 standards are selected.*

To control whether a standard-mask autoset can adjust Vertical Offset to match the waveform to the mask, press **MEASURE**  $\rightarrow$  **Measure** (main)  $\rightarrow$  **Masks** (pop-up) ➞ **Mask Options** (main). Then toggle **Std Mask Offset Adj** (side) to **ON** or **OFF**.

To enable the optical reference receiver (option 3C and 4C), which is required by some optical standards that require a Bessel-Thompson response, press **MEA-SURE → Measure** (main) → **Masks** (pop-up) → **Mask Options** (main). Then toggle **Filter** (side) to **Enable**. The Filter menu is not available on a TDS 794D.

To determine the calibration status of the communication filter, press **SHIFT** ➞ **UTILITY**  $\rightarrow$  **System** (main)  $\rightarrow$  **Cal** (pop-up). Then read the calibration status from the Comm Filter menu. If the status is not Pass, refer the oscilloscope to service personnel for repair or adjustment. The oscilloscope determines the status at power-up.

### **Histograms**

You can now move the histogram box.

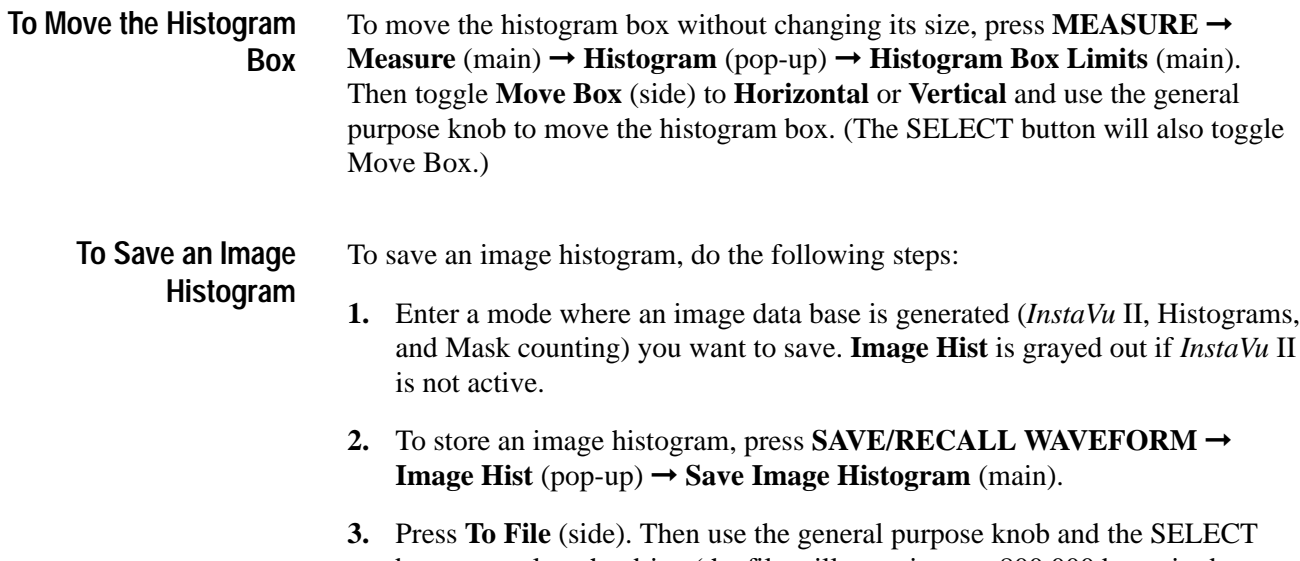

button to select the drive (the file will contain over 800,000 bytes in deep mode and over 400,000 bytes in shallow mode) and the exact file from the resulting scrollbar list. Finally, press **Save To Selected File** (side) to complete the operation.

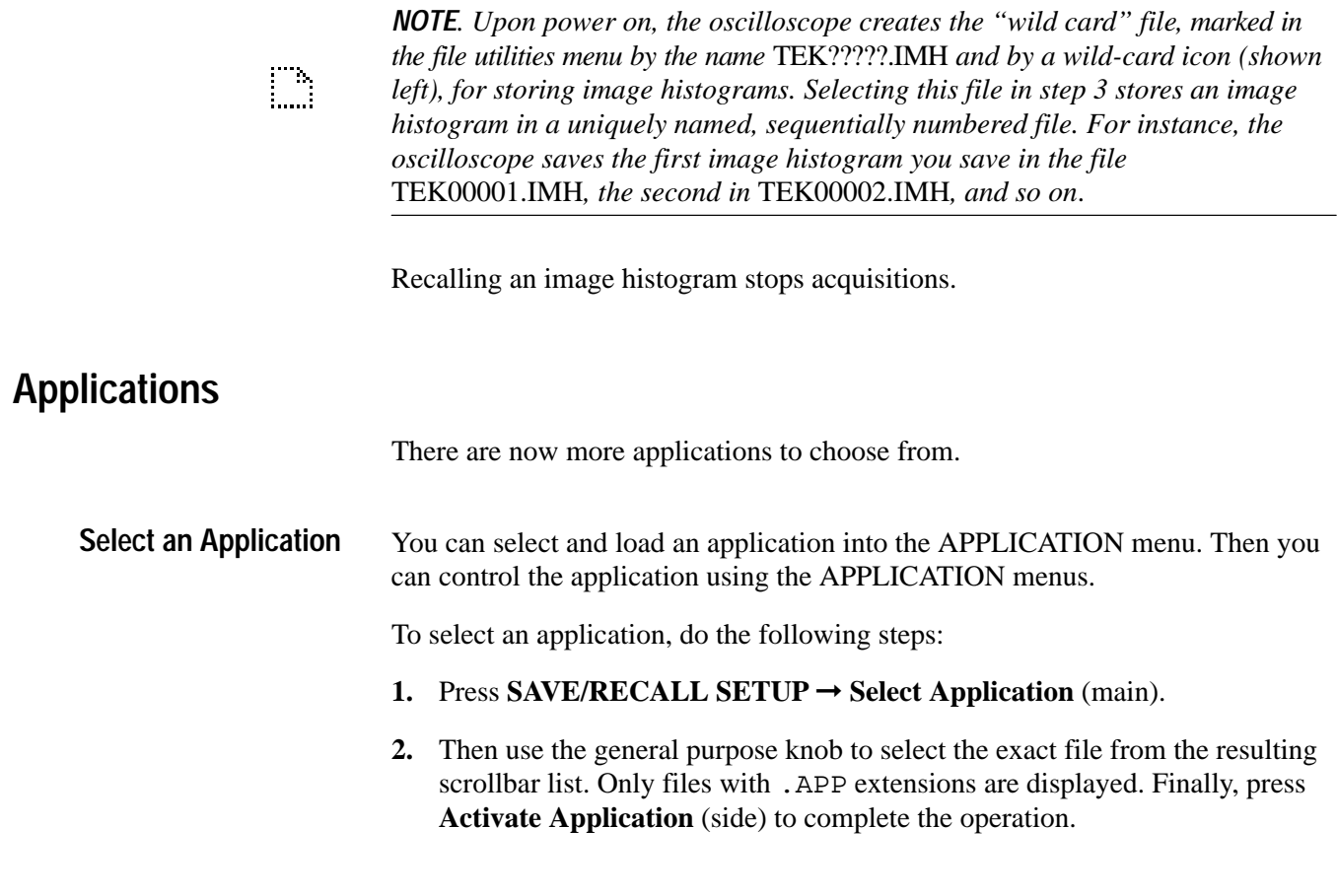

## **Setup and Hold Triggering**

Keep the hold time setting to no more than 2.5 ns less than one-half the clock period (hold time  $\leq$  (period/2) – 2.5 ns) or the oscilloscope cannot trigger (this assumes a 50% duty cycle clock).

# **GPIB Command Descriptions**

The following GPIB commands support the new or changed features.

## **MASK:PASSFail:BELl**

*TDS 500C & 700C Only*

Turns the bell on for mask test failed or mask test complete, or turns the bell off.

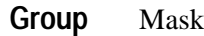

MASK:PASSFail:BEL1 { OFF | FAI1 | COMPLETE } MASK:PASSFail:BEL1? **Syntax**

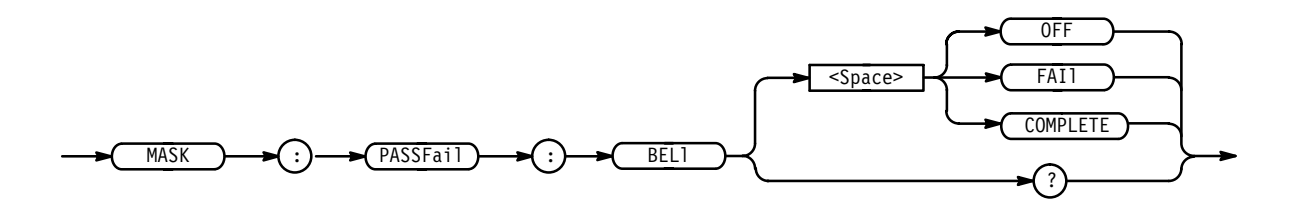

FAIL turns the passfail bell on for test failed. OFF turns the passfail bell off. COMPLETE turns the passfail bell on for test completion. MASK:PASSFail:BEL1 OFF turns the passfail bell off. **Arguments Examples**

## **MASK:PASSFail:STATE**

*TDS 500C & 700C Only*

Turns the mask conditional counting test ON or OFF.

Mask **Group**

MASK:PASSFail:STATE { ON | OFF | <NR1> } MASK: PASSFail: STATE? **Syntax**

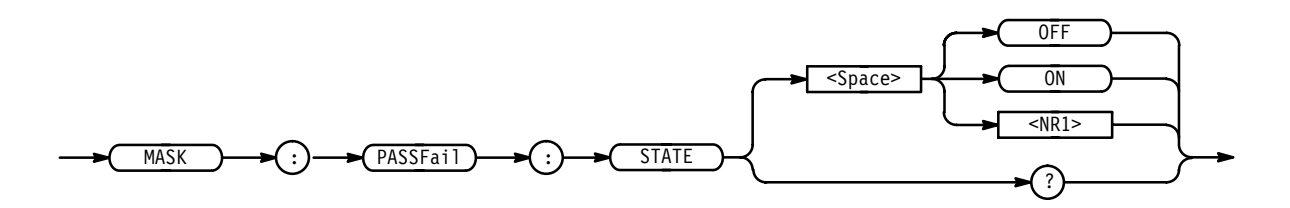

OFF or  $\leq NR1$  = 0 turns passfail counting off. **Arguments**

ON or  $\leq NR1 \geq 0$  turns passfail counting on.

MASK:PASSFAIL:STATE ON turns passfail counting on. **Examples**

## **MASK:PASSFail:STATUs? (Query Only)**

*TDS 500C & 700C Only*

Returns the result of the conditional mask test.

Mask **Group**

MASK: PASSFail: STATUs? **Syntax**

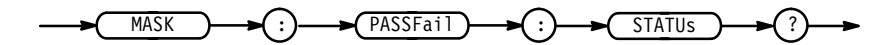

MASK: PASSFail: STATUs? might return MASK: PASSFail: STATUS PASSING indicating the test is passing. **Examples**

#### **MASK:PASSFail:THReshold**

*TDS 500C & 700C Only*

Sets the minimum number of mask hits that is a test failure.

Mask **Group**

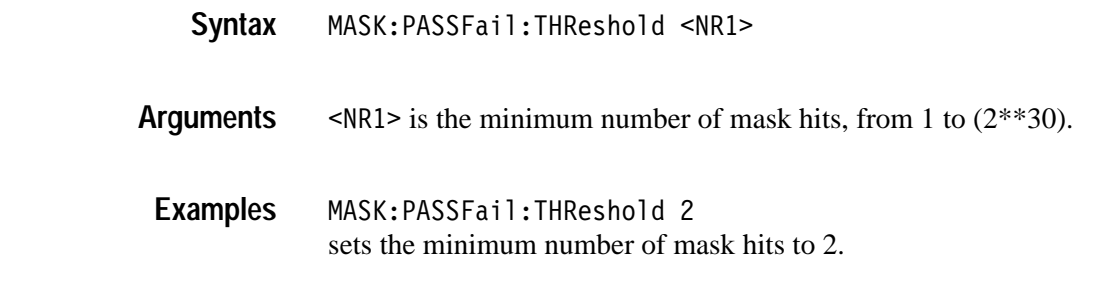

### **MASK:PASSFail:WAVEform <nr1>**

*TDS 500C & 700C Only*

Sets the minimum number of waveforms to be acquired for mask pass/fail counting.

Mask **Group**

MASK:PASSFail:WAVEform <NR1> **Syntax**

MASK:PASSFail:WAVEform?

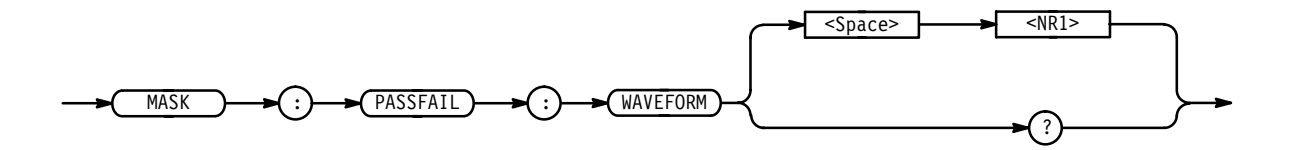

 $\langle \text{NR1} \rangle$  is the minimum number of waveform acquisitions, from 1 to (2\*\*30). **Arguments**

MASK:PASSFail:WAVEform 12 sets the minimum number of waveforms to 12. **Examples**

### **TRIGger:MAIn:COMMunication:CMI:PULSEForm**

*TDS 500C & 700C Only*

Sets or queries the communication trigger CMI pulse form to one of four possibilities.

Trigger **Group**

#### TRIGger:MAIn:COMMunication:CMI:PULSEForm { PLUSOne | MINUSOne |  $EYEdiagram$   $ZERO$  } **Syntax**

TRIGger:MAIn:COMMunication:CMI:PULSEForm?

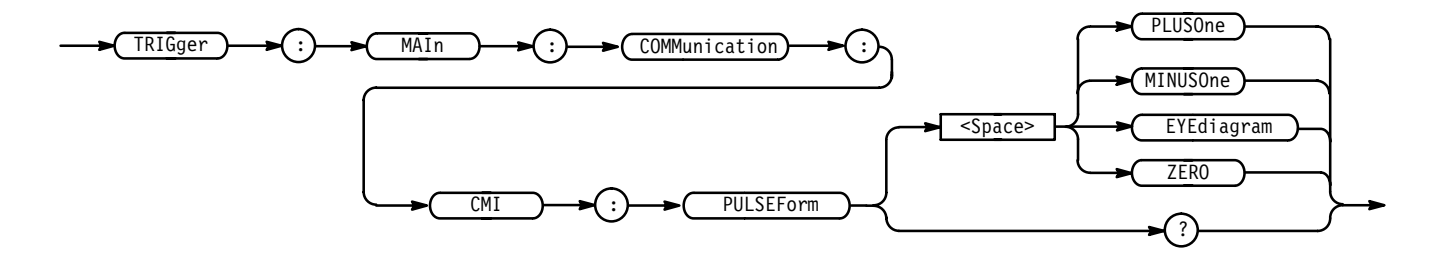

PLUSOne corresponds to triggering on a positive mark. This is the default value. **Arguments**

MINUSOne corresponds to triggering on a negative mark.

EYEdiagram selects an Eye Diagram image.

ZER0 corresponds to triggering on a Zero bit.

TRIGGER: MAIN: COMM: CMI: PULSEFORM PLUSONE selects a trigger on a positive mark. **Examples**

#### **TRIGger:MAIn:COMMunication:STANdard**

*TDS 500C & 700C Only*

Sets or queries the communication trigger standard which identifies the code and bit rate.

Trigger **Group**

 $TRIGger: MAIn:COMMunication: STAMdard { DS1 | DS1 A | DS1 C | DS2 |$ DS3 | DS4NA | E1 | E2 | E3 | E4 | E5 | STS1 | STS3 | OC1 | OC3 | OC12 | STM1E | FC133 | FC266 | FC531 | FC1063 | FDDI | D1 | D2 | ENET1250 | ENET10 | ENET100 | DS3Rate | VIDE0360 | CUSTom } **Syntax**

TRIGger:MAIn:COMMunication:STANdard?

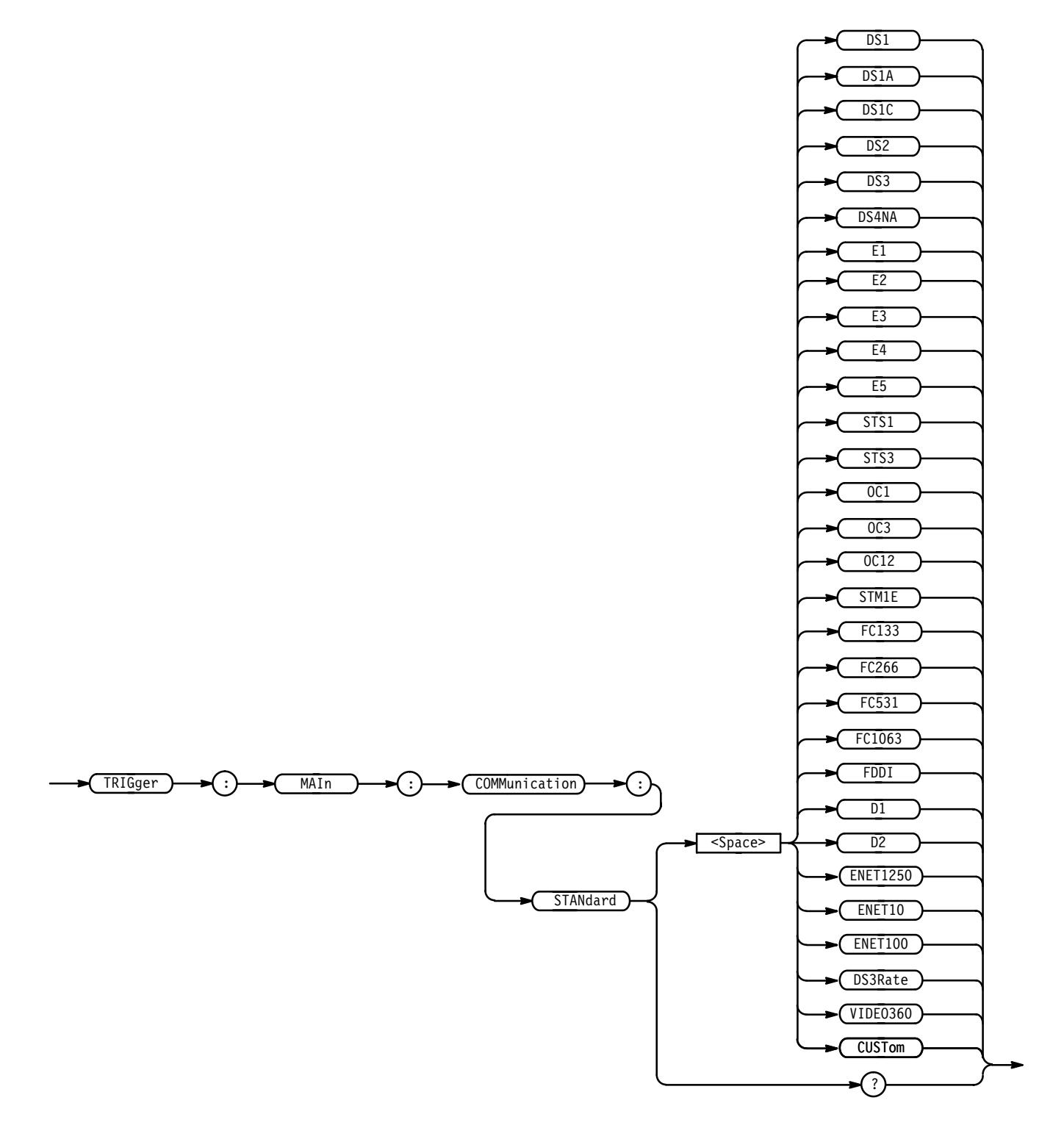

#### DS1 refers to DS1 (1.544 Mb/s) AMI standard. DS1A refers to DS1A (2.048 Mb/s) AMI standard. **Arguments**

DS1C refers to DS1C (3.152 Mb/s) AMI standard. DS2 refers to DS2 (6.312 Mb/s) AMI standard. DS3 refers to DS3 (44.736 Mb/s) AMI standard. DS4NA refers to DS4NA (139.26 Mb/s) CMI standard. E1 refers to E1 (2.048 Mb/s) AMI standard. E2 refers to E2  $(8.44 \text{ Mb/s})$  AMI standard. E3 refers to E3  $(34.368 \text{ Mb/s})$  AMI standard. E4 refers to E4  $(139.26 \text{ Mb/s})$  CMI standard. E5 refers to E5 or CEPT (565 Mb/s) NRZ standard. STS1 refers to STS-1 (51.84 Mb/s) AMI standard. STS3 refers to STS–3 (155.52 Mb/s) CMI standard. 0C1 refers to OC1/STM0 (51.84 Mb/s) CMI standard. 0C3 refers to OC3/STM1 (155.52 Mb/s) NRZ standard. 0C12 refers to OC12/STM4 (622.08 Mb/s) NRZ standard. STM1E refers to STM1E (155.52 Mb/s) CMI standard. FC133 refers to FC133 (132.7 Mb/s) NRZ standard. FC266 refers to FC266 (265.6 Mb/s) NRZ standard. FC531 refers to FC531 (531.2 Mb/s) NRZ standard. FC1063 refers to FC1063 (1.063 Gb/s) NRZ standard. FDDI refers to FDDI (125 Mb/s) NRZ standard. D1 refers to 4:2:2 or D1 (270 Mb/s) NRZ standard. D2 refers to 4fsc NTSC or D2 (143.18 Mb/s) NRZ standard. ENET1250 refers to the IEEE Draft P802.3z/D3 (1.25 Gb/s) standard. ENET10 refers to the ANSI/IEEE 802.3 Fifth Edition 1996 - Information Technology – Telecommunications and Information Exchange (10 Mb/s) standard. ENET100 refers to the ANSI X3.263-1995 for Information Technology (125 Mb/s) standard. DS3Rate refers to the ITU G.703 standard (44.736 Mb/s).

VIDE0360 refers to the ANSI/SMPTE 259M 4:2:2 component serial video (360 Mb/s) standard.

 $CUST$ om can take a non-standard, floating-point bit rate. <NR3>.

TRIGGER: MAIN: COMM: STANDARD E4 selects the E4 communication standard. **Examples**

### **MASK:AUTOSet:STANdard**

*TDS 500C & 700C Only*

Selects a standard mask for autoset. You can modify a standard and still force the oscilloscope to autoset to the standard.

Mask **Group**

MASK:AUTOSet:STANdard { OC1 | OC3 | OC12 | DSOSingle | DSODouble | DSOContra | DSOTiming | DS1Rate | E1Symmetrical | E1Coax | E2 | E3 | DS3Rate | E4 0 | E4 1 | E5 | STM1E 0 |STM1E 1 | DS1 | DS1A |  $DS1C$  |  $DS2$  |  $DS3$  |  $DS3Time$  |  $DS4NA$  |  $DS4NA$  Max |  $STS1Eye$  | STS1Pulse | STS3 | STS3 Max | FC133 | FC266 | FC531 | FC1063 | FC133E | FC266E | FC531E | FC1063E | D2 | D1 | VIDE0360 | ENET1250 | ENET100UTP | ENET100STP | ENET10IDTime | ENET10IDVolt | ENET10IDFull |ENET10LKTime | ENET10LKVolt | ENET10LKFull | FDDI  $|$  NONe  $|$  USERMask  $\}$ **Syntax**

MASK:AUTOSet:STANdard?

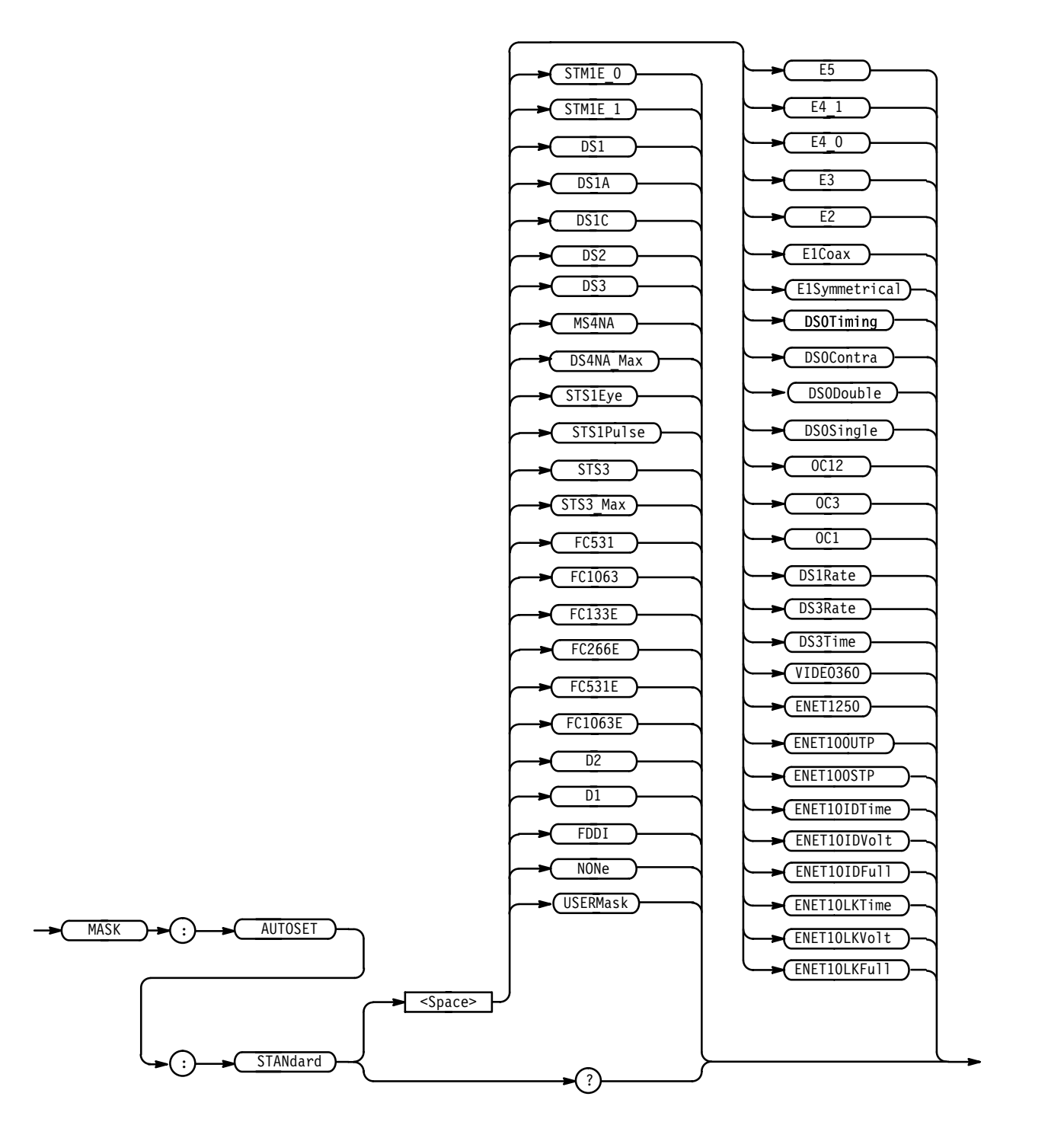

0C1 selects the mask specified by the OC1/STM0 standard (51.84 Mb/s). 0C3 selects the mask specified by the OC3/STM1 standard (155.52 Mb/s). 0C12 selects the mask specified by OC12/STM4 standard (622.08 Mb/s). **Arguments**

DSOS ingle selects the mask specified by the DS–0 Single Pulse standard (64 kb/s).

DS0Double selects the mask specified by the DS–0 Double Pulse standard (64 kb/s).

DS0Contra selects the mask specified by the DS–0 Data Pulse, Contradirectional standard (64 kb/s).

DSOT iming selects the mask specified by the DS–0 Timing Pulse, Contradirectional standard (64 kb/s).

DS1Rate selects the mask specified by the ITU G.703 standard (1.544 Mb/s).

DS3Rate selects the mask specified by the ITU G.703 standard (44.736 Mb/s).

E1Symmetrical selects the mask specified by the E1 Symmetrical Pair standard (2.048 Mb/s).

E1Coax selects the mask specified by the E1 Coaxial Pair standard (2.048 Mb/s).

E2 selects the mask specified by the E2 standard  $(8.448 \text{ Mb/s})$ .

E3 selects the mask specified by the E3 standard (34.368 Mb/s).

ITU44 selects the mask specified by the ITU G.703 standard (44.736 Mb/s).

E4\_0 selects the mask specified by the E4 Binary 0 standard (139.26 Mb/s).

E4 1 selects the mask specified by the E4 Binary 1 standard (139.26 Mb/s).

E5 selects the mask specified by the E5 CEPT standard (565 Mb/s).

STM1E 0 selects the mask specified by the G.703 Binary 0 standard (155.52) Mb/s). The SONET standard GR–253–CORE calls this mask STS–3. ANSI standard T1.102 has STS–3 eye pattern standards.

STM1E 1 selects the mask specified by the G.703 Binary 1 standard (155.52) Mb/s). The SONET standard GR–253–CORE calls this mask STS–3. ANSI standard T1.102 has STS–3 eye pattern standards.

DS1 selects the mask specified by the DS1 standard (1.544 Mb/s).

DS1A selects the mask specified by the DS1A standard (2.048 Mb/s).

DS1C selects the mask specified by the DS1C standard (3.152 Mb/s).

DS2 selects the mask specified by the DS2 standard (6.312 Mb/s).

DS3 selects the mask specified by the DS3 standard (44.736 Mb/s).

DS3Time selects the mask specified by the DS3 standard (44.736 Mb/s). Mask removes 1% of the points from each end of the DS3 Full Mask to fit mask within 5 ns per division.

DS4NA selects the mask specified by the DS4NA eye standard (139.26 Mb/s).

DS4NA Max selects the mask specified by the DS4NA Maximum equipment output eye standard (139.26 Mb/s).

STS1Eye selects the mask specified by the STS-1 Eye standard (51.84 Mb/s).

STS1Pul se selects the mask specified by the STS-1 Pulse standard (51.84 Mb/s).

STS3 selects the mask specified by the STS–3 eye standard (155.52 Mb/s).

STS3 Max selects the mask specified by the STS–3 Maximum equipment output eye standard (155.52 Mb/s).

FC133 selects the mask specified by the Fibre Channel 133 Optical standard (132.7 Mb/s).

FC266 selects the mask specified by the Fibre Channel 266 Optical standard (265.6 Mb/s).

FC531 selects the mask specified by the Fibre Channel 531 Optical standard (531.2 Mb/s).

FC1063 selects the mask specified by the Fibre Channel 1063 Optical standard (1.0635 Gb/s).

FC133E selects the mask specified by the Fibre Channel 133 Electrical standard (132.7 Mb/s).

FC266E selects the mask specified by the Fibre Channel 266 Electrical standard (265.6 Mb/s).

FC531E selects the mask specified by the Fibre Channel 531 Electrical standard (531.2 Mb/s).

FC1063E selects the mask specified by the Fibre Channel 1063 Electrical standard (1.0635 Gb/s).

D2 selects the mask implied by the ANSI/SMPTE 259M 4fsc NTSC standard (143.1818 Mb/s).

D1 selects the mask implied by the ANSI/SMPTE 259M 4:2:2 component serial video standard (270 Mb/s).

VIDE0360 selects the mask implied by the ANSI/SMPTE 259M 4:2:2 component serial video standard (360 Mb/s).

ENET1250 selects the mask implied by the IEEE Draft P802.3z/D3 standard (1.25 Gb/s).

ENET100UTP selects the mask implied by the ANSI X3.263-1995 for Information Technology standard (125 Mb/s).

ENET100STP selects the mask implied by the ANSI X3.263-1995 for Information Technology standard (125 Mb/s).

ENET10IDTime selects the mask implied by the ANSI/IEEE 802.3 Fifth Edition 1996 – Information Technology – Telecommunications and Information Exchange standard (10 Mb/s). This mask displays the first 20% of the IDL Full Mask, so that you can see that part of the signal in detail.

ENET10IDVolt selects the mask implied by the ANSI/IEEE 802.3 Fifth Edition 1996 – Information Technology – Telecommunications and Information Exchange standard (10 Mb/s). This mask changes the Vertical scale to zoom in on the middle 20% of the signal while looking at the Full mask on the time axis.

ENET10IDFull selects the mask implied by the ANSI/IEEE 802.3 Fifth Edition 1996 – Information Technology – Telecommunications and Information Exchange standard (10 Mb/s).

ENET10LKTime selects the mask implied by the ANSI/IEEE 802.3 Fifth Edition 1996 – Information Technology – Telecommunications and Information Exchange standard (10 Mb/s). This mask displays the first 20% of the Link Test Full Mask, so that you can see that part of the signal in detail.

ENET10LKVolt selects the mask implied by the ANSI/IEEE 802.3 Fifth Edition 1996 – Information Technology – Telecommunications and Information Exchange standard (10 Mb/s). This mask changes the Vertical scale to zoom in on the middle 20% of the signal while looking at the Full mask on the time axis.

ENET10LKFull selects the mask implied by the ANSI/IEEE 802.3 Fifth Edition 1996 – Information Technology – Telecommunications and Information Exchange standard (10 Mb/s).

FDDI selects the mask implied by the FDDI standard (125 Mb/s).

NONe causes the normal autoset to happen.

USERMask is a no-op when received by the SET form of this command. It is allowed because a SET? can get it.

MASK:AUTOSET:STANDARD OC3 selects the OC3 standard for autoset. **Examples**

### **MASK:STANdard**

*TDS 500C & 700C Only*

Deletes the existing mask and sets the standard mask. The query form queries the standard mask.

- Mask **Group**
- MASK:STANdard { OC1 | OC3 | OC12 | DSOSingle | DSODouble | DSOContra | DSOTiming | DS1Rate | E1Symmetrical | E1Coax | E2 | E3 | DS3Rate | E4\_0 | E4\_1 | E5 | STM1E\_0 |STM1E\_1 | DS1 | DS1A |  $DS1C$  |  $DS2$  |  $DS3$  |  $DS3Time$  |  $DS4NA$  |  $DS4NA$  Max |  $STS1Eye$  | STS1Pulse | STS3 | STS3\_Max | FC133 | FC266 | FC531 | FC1063 | FC133E | FC266E | FC531E | FC1063E | D2 | D1 | VIDE0360 | ENET1250 | ENET100UTP | ENET100STP | ENET10IDTime | ENET10IDVolt | ENET10IDFull |ENET10LKTime | ENET10LKVolt | ENET10LKFull | FDDI | NONe | USERMask } **Syntax**

MASK:STANdard?

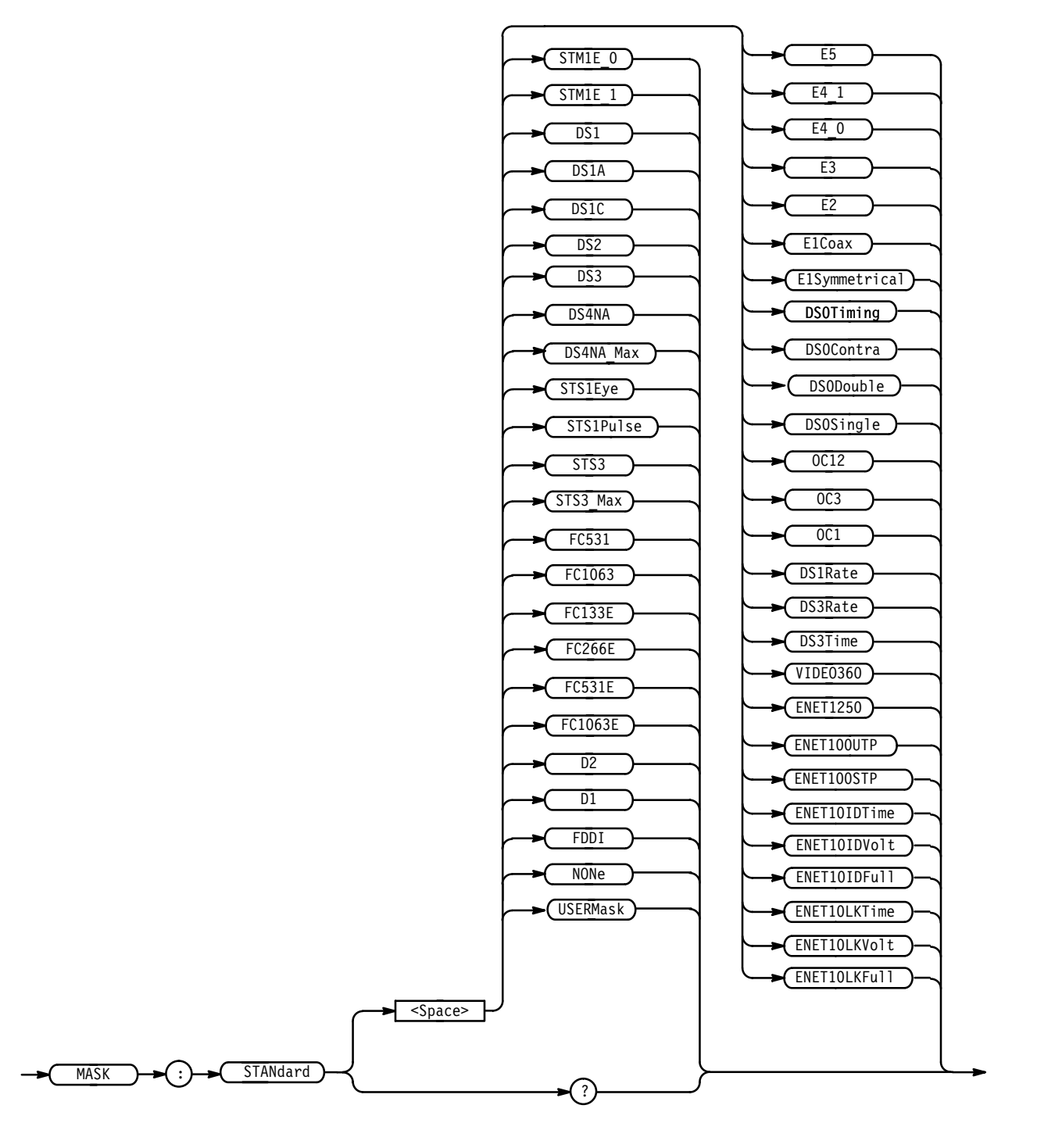

0C1 means delete any user defined masks and then create masks as specified by OC1/STM0 standard (51.84 Mb/s). **Arguments**

0C3 means delete any user defined masks and then create masks as specified by OC3/STM1 standard (155.52 Mb/s).

0C12 means delete any user defined masks and then create masks as specified by OC12/STM4 standard (622.08 Mb/s).

DS0Sing1e means delete any user defined masks and then create masks as specified by the DS–0 Single Pulse standard (64 kb/s).

DS0Double means delete any user defined masks and then create masks as specified by the DS–0 Double Pulse standard (64 kb/s).

DSOC ontra means delete any user defined masks and then create masks as specified by the DS–0 Data Pulse, Contradirectional standard (64 kb/s).

DS0Timing means delete any user defined masks and then create masks as specified by the DS–0 Timing Pulse, Contradirectional standard (64 kb/s).

DS1Rate means delete any user defined masks and then create the masks as specified by the ITU G.703 standard (1.544 Mb/s).

E1Symmetrical means delete any user defined masks and then create masks as specified by the E1 Symmetrical Pair standard (2.048 Mb/s).

E1Coax means delete any user defined masks and then create masks as specified by the E1 Coaxial Pair standard (2.048 Mb/s).

E2 means delete any user defined masks and then create masks as specified by the E2 standard (8.448 Mb/s).

E3 means delete any user defined masks and then create masks as specified by the E3 standard (34.368 Mb/s).

DS3Rate means delete any user defined masks and then create the masks as specified by the ITU G.703 standard (44.736 Mb/s).

E4 0 means delete any user defined masks and then create masks as specified by the E4 Binary 0 standard (139.26 Mb/s).

E4 1 means delete any user defined masks and then create masks as specified by the E4 Binary 1 standard (139.26 Mb/s).

E5 means delete any user defined masks and then create masks as specified by the E5 CEPT standard (565 Mb/s).

STM1E 0 means delete any user defined masks and then create masks as specified by the G.703 Binary 0 standard (155.52 Mb/s). The SONET standard GR–253–CORE calls this mask STS–3. ANSI standard T1.102 has STS–3 eye pattern standards.

STM1E 1 means delete any user defined masks and then create masks as specified by the G.703 Binary 1 standard (155.52 Mb/s). The SONET standard GR–253–CORE calls this mask STS–3. ANSI standard T1.102 has STS–3 eye pattern standards.

DS1 means delete any user defined masks and then create masks as specified by the DS1 standard (1.544 Mb/s).

DS1A means delete any user defined masks and then create masks as specified by the DS1A standard (2.048 Mb/s).

DS1C means delete any user defined masks and then create masks as specified by the DS1C standard (3.152 Mb/s).

DS2 means delete any user defined masks and then create masks as specified by the DS2 standard (6.312 Mb/s).

DS3 means delete any user defined masks and then create masks as specified by the DS3 standard (44.736 Mb/s).

DS3Time means delete any user defined masks and then create the masks as specified by the DS3 standard (44.736 Mb/s). Mask removes 1% of the points from each end of the DS3 Full Mask to fit mask within 5 ns per division.

DS4NA means delete any user defined masks and then create masks as specified by the DS4NA eye standard (139.26 Mb/s).

DS4NA\_Max means delete any user defined masks and then create masks as specified by the DS4NA Maximum equipment output eye standard (139.26 Mb/s).

STS1Eye means delete any user defined masks and then create masks as specified by the STS–1 Eye standard (51.84 Mb/s).

STS1Pulse means delete any user defined masks and then create masks as specified by the STS–1 Pulse standard (51.84 Mb/s).

STS3 means delete any user defined masks and then create masks as specified by the STS–3 eye standard (155.52 Mb/s).

STS3 Max means delete any user defined masks and then create masks as specified by the STS–3 Maximum equipment output eye standard (155.52 Mb/s).

FC133 means delete any user defined masks and then create masks as specified by the Fibre Channel 133 Optical standard (132.7 Mb/s).

FC266 means delete any user defined masks and then create masks as specified by the Fibre Channel 266 Optical standard (265.6 Mb/s).

FC531 means delete any user defined masks and then create masks as specified by the Fibre Channel 531 Optical standard (531.2 Mb/s).

FC1063 means delete any user defined masks and then create masks as specified by the Fibre Channel 1063 Optical standard (1.0635 Gb/s).

FC133E means delete any user defined masks and then create masks as specified by the Fibre Channel 133 Electrical standard (132.7 Mb/s).

FC266E means delete any user defined masks and then create masks as specified by the Fibre Channel 266 Electrical standard (265.6 Mb/s).

FC531E means delete any user defined masks and then create masks as specified by the Fibre Channel 531 Electrical standard (531.2 Mb/s).

FC1063E means delete any user defined masks and then create masks as specified by the Fibre Channel 1063 Electrical standard (1.0635 Gb/s).

D2 means delete any user defined masks and then create masks as implied by the ANSI/SMPTE 259M 4fsc NTSC standard (143.1818 Mb/s).

D1 means delete any user defined masks and then create masks as implied by the ANSI/SMPTE 259M 4:2:2 component serial video standard (270 Mb/s).

VIDE0360 means delete any user defined masks and then create the masks as implied by the ANSI/SMPTE 259M 4:2:2 component serial video standard (360 Mb/s).

ENET1250 means delete any user defined masks and then create the masks as implied by the IEEE Draft P802.3z/D3 standard (1.25 Gb/s).

ENET100UTP means delete any user defined masks and then create the masks as implied by the ANSI X3.263-1995 for Information Technology standard (125 Mb/s).

ENET100STP means delete any user defined masks and then create the masks as implied by the ANSI X3.263-1995 for Information Technology standard (125 Mb/s).

ENET10IDTime means delete any user defined masks and then create the masks as implied by the ANSI/IEEE 802.3 Fifth Edition 1996 – Information Technology – Telecommunications and Information Exchange standard (10 Mb/s). This mask displays the first 20% of the IDL Full Mask, so that you can see that part of the signal in detail.

ENET10IDVolt means delete any user defined masks and then create the masks as implied by the ANSI/IEEE 802.3 Fifth Edition 1996 – Information Technology – Telecommunications and Information Exchange standard (10 Mb/s). This mask changes the Vertical scale to zoom in on the middle 20% of the signal while looking at the Full mask on the time axis.

ENET10IDFull means delete any user defined masks and then create the masks as implied by the ANSI/IEEE 802.3 Fifth Edition 1996 – Information Technology – Telecommunications and Information Exchange standard (10 Mb/s).

ENET10LKTime means delete any user defined masks and then create the masks as implied by the ANSI/IEEE 802.3 Fifth Edition 1996 – Information Technology – Telecommunications and Information Exchange standard (10 Mb/s). This mask displays the first 20% of the Link Test Full Mask, so that you can see that part of the signal in detail.

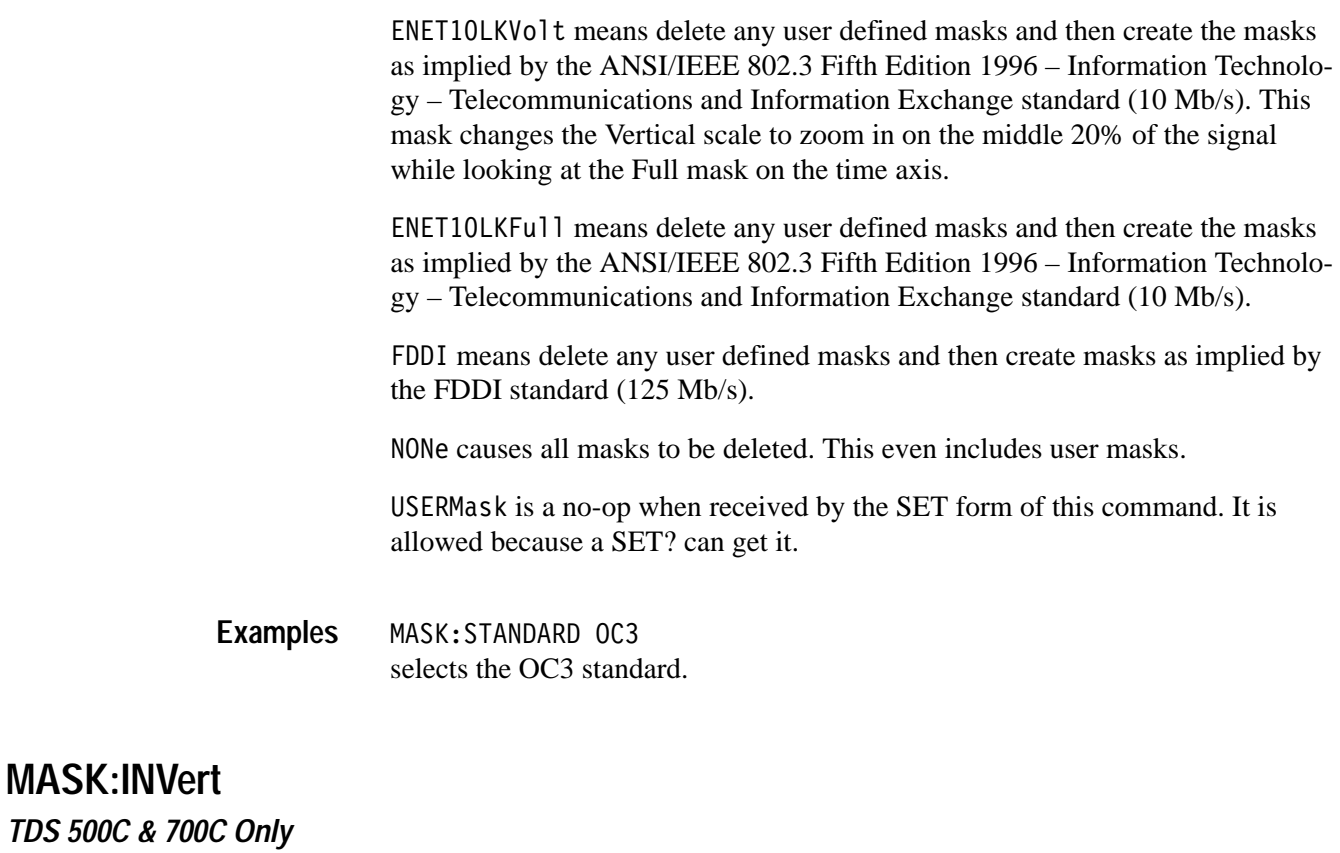

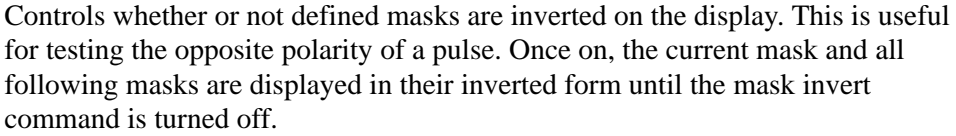

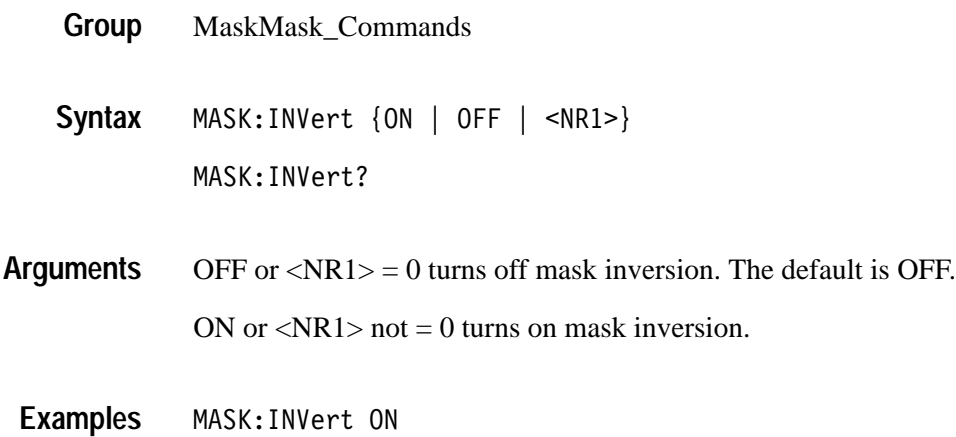

Turns mask inversion on.

### **MASK:MARgin:PERCent**

*TDS 500C & 700C Only*

Sets or queries the mask margin percentage.

- MaskMask\_Commands **Group**
- MASK:MARgin:PERCent <NR1> **Syntax**

MASK:MARgin:PERCent?

 $\langle NR1 \rangle$  is -50.0 to +50.0. The default is 5. A positive margin percentage will cause the signal space to become smaller and the mask pass/fail test harder to pass. A percentage that would cause a displayed mask to cross another mask, or to go off of the screen is not allowed, the last valid margin is then restored. **Arguments**

MASK:MARgin:PERCent 25 Sets the mask margin percent to 25. **Examples**

## **MASK:MARgin:STATE**

*TDS 500C & 700C Only*

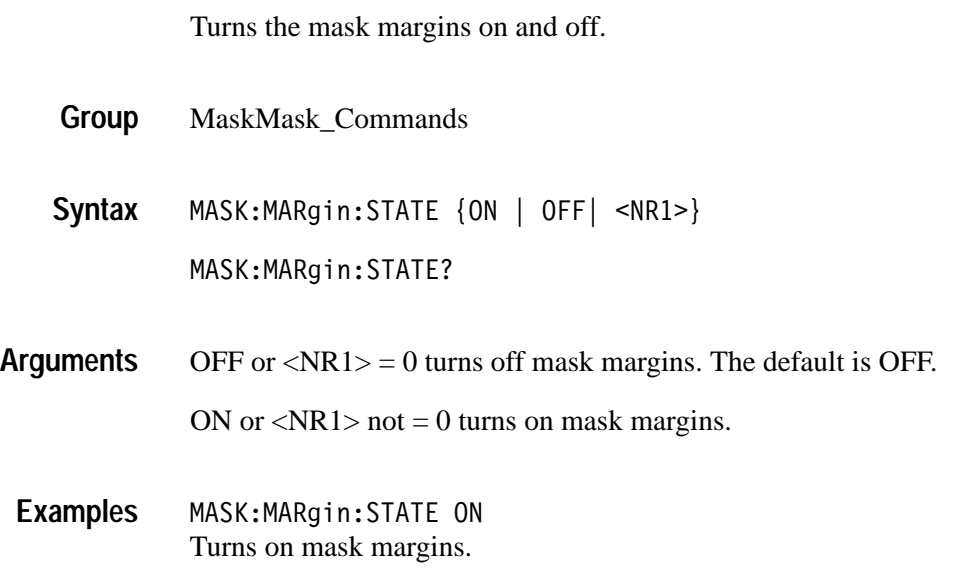

# **Option 1G Supplement**

The TDS 500C, TDS 600B, and TDS 700C manuals cover the TDS 540C and TDS 754C Option 1G oscilloscopes which are not mentioned in the manuals.

This document lists the differences between the TDS 540C and the TDS 540C Option 1G and the TDS 754C and the TDS 754C Option 1G.

The TDS 540C Option 1G is identical to a TDS 540C and the TDS 754C Option 1G is identical to a TDS 754C except for the differences shown in the table below. Therefore, most information in your user manual that applies to the TDS 540C and TDS 754C also applies to the TDS 540C and TDS 754C Option 1G. **Key Features**

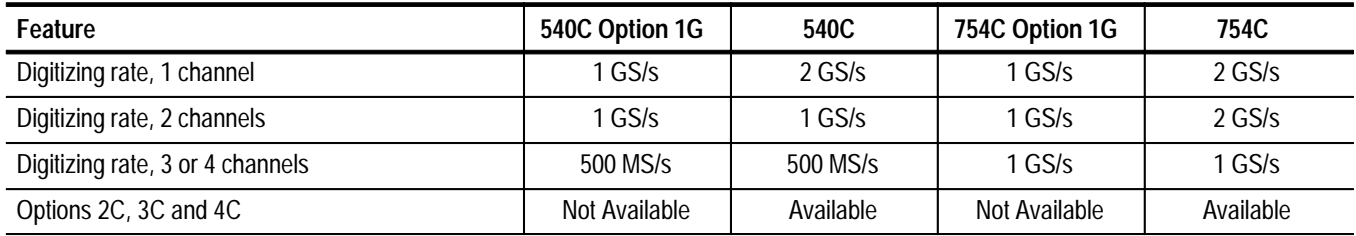